## $CO_01$ **Innere Verwaltung**

## C0\_0131 Integrierte Sozialplanung und Prävention

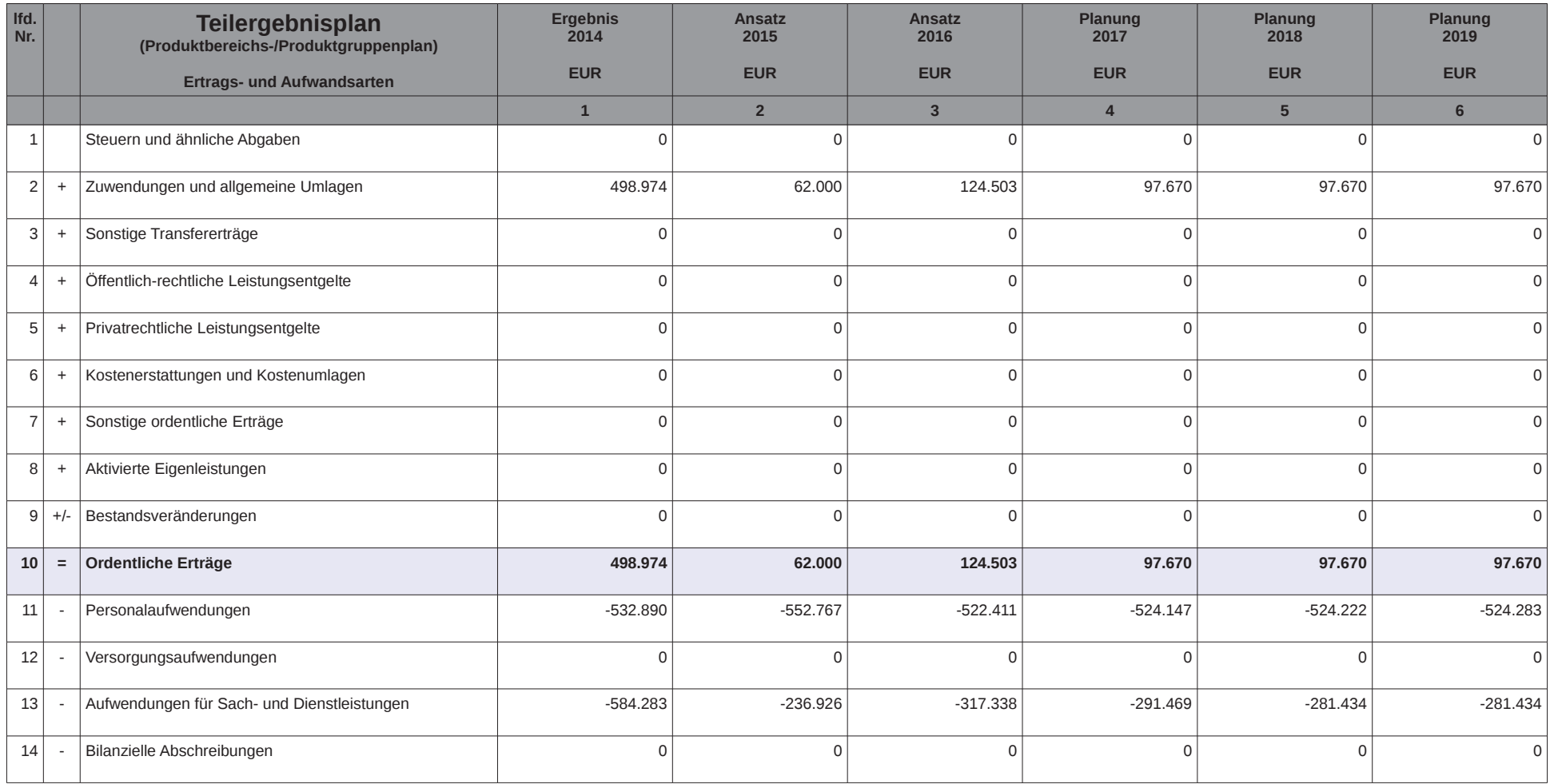

## Haushaltsplan 2016

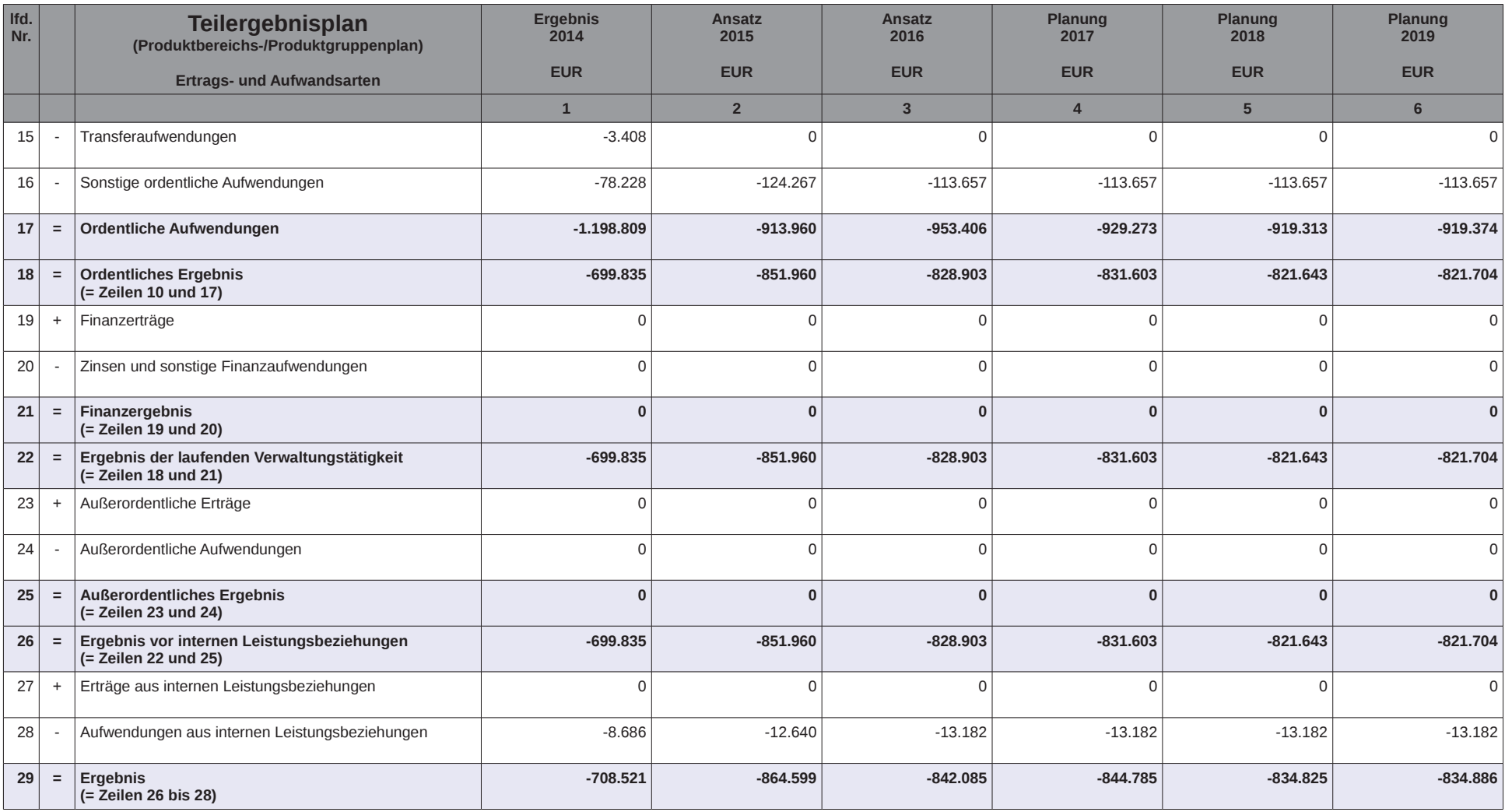